**ZHAN\_MULTIPLE\_MYELOMA\_SUBGROUPS**

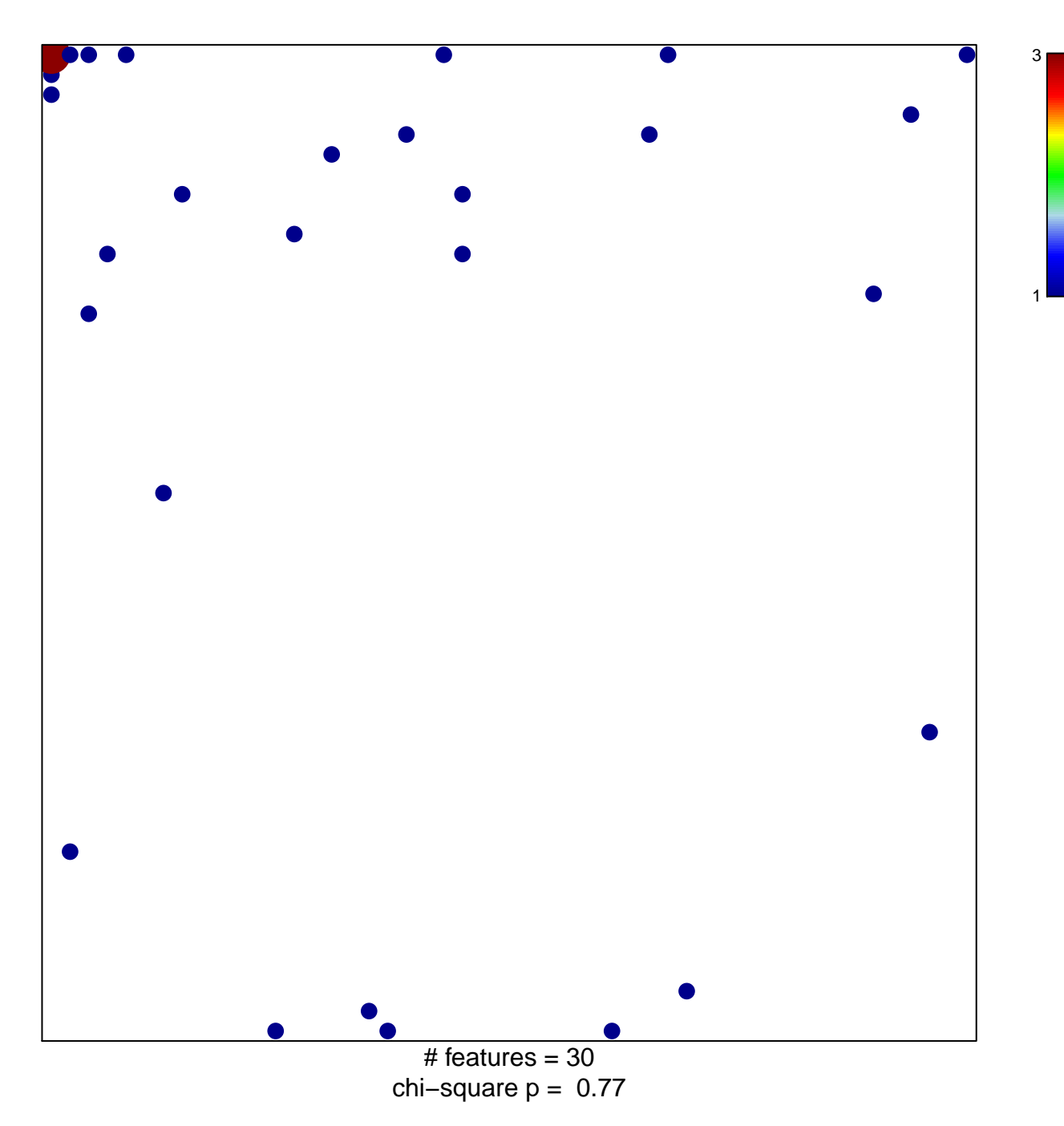

## **ZHAN\_MULTIPLE\_MYELOMA\_SUBGROUPS**

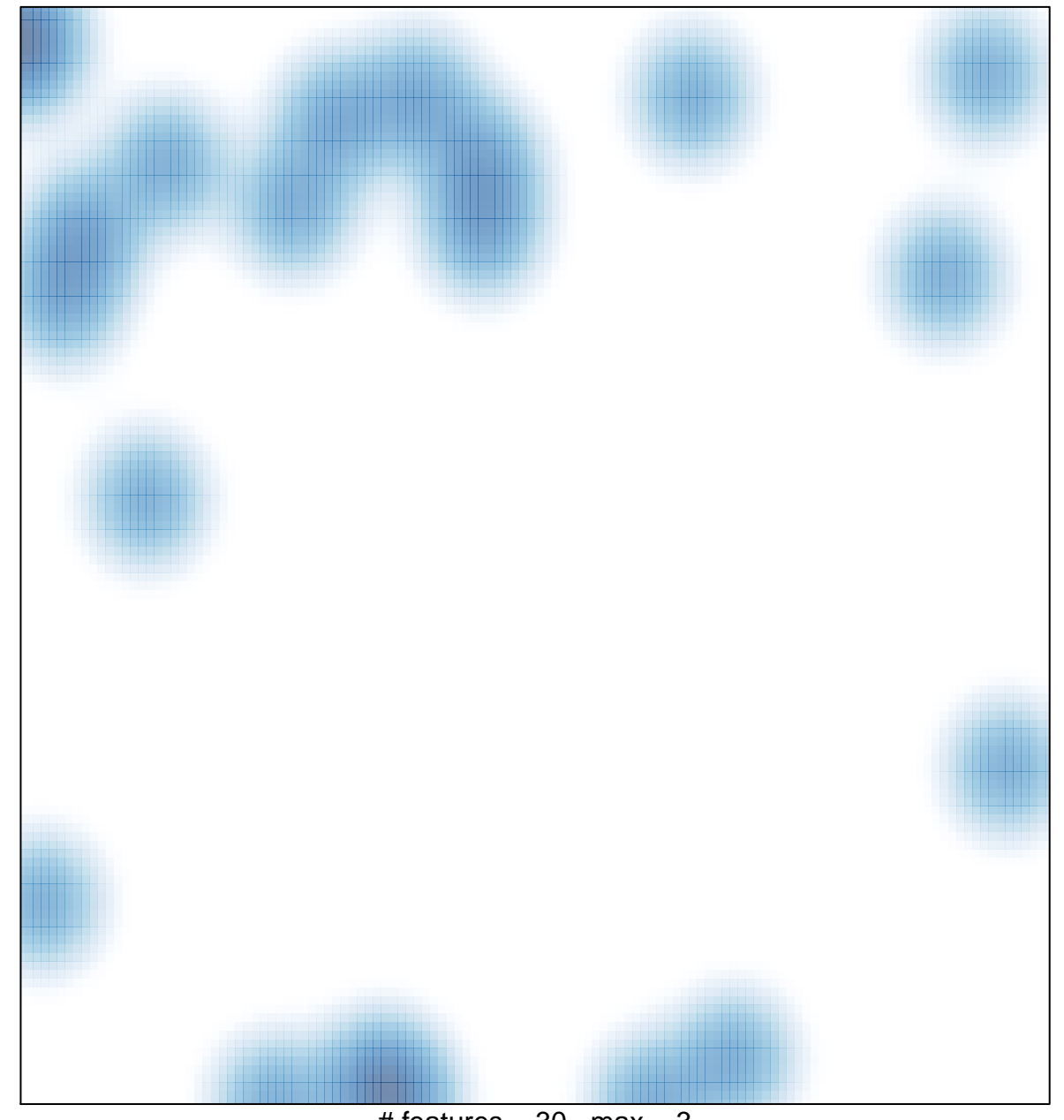

# features =  $30$ , max =  $3$